## Theodo  $\times$   $\mathbf{C}_{\odot}$

# **Ingénierie des modèles & Développement web**

La spécification OpenAPI

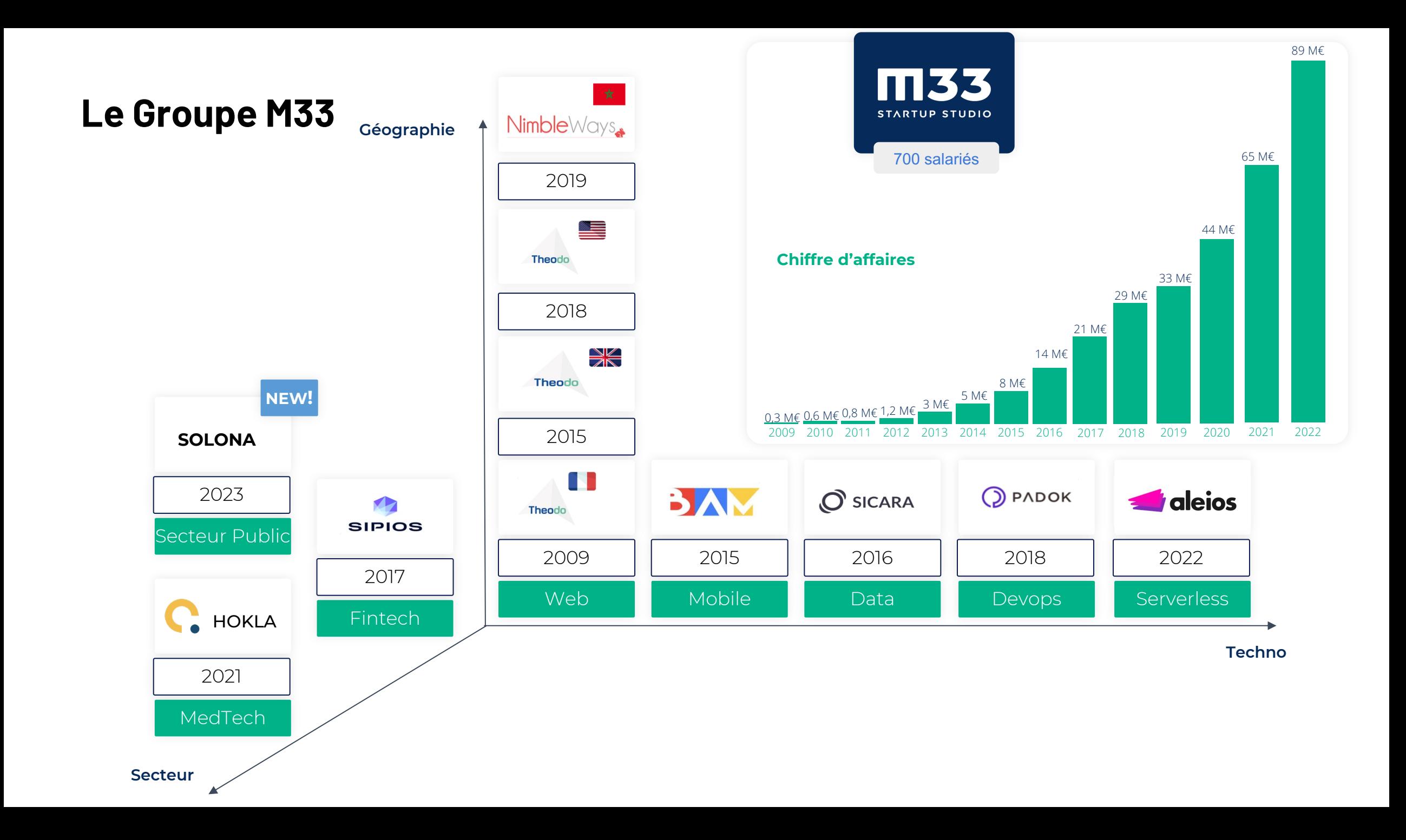

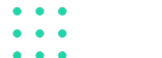

### **Contenu de la séance**

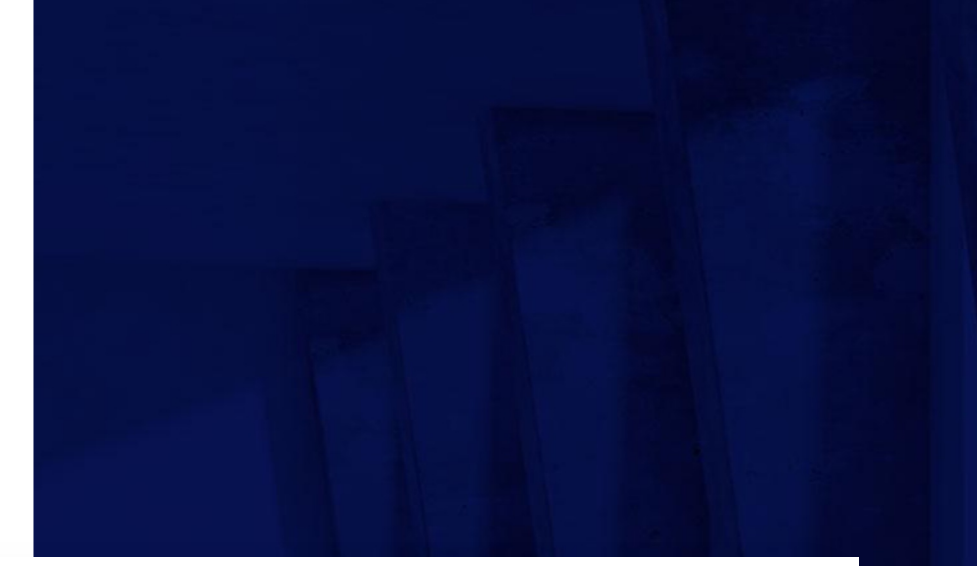

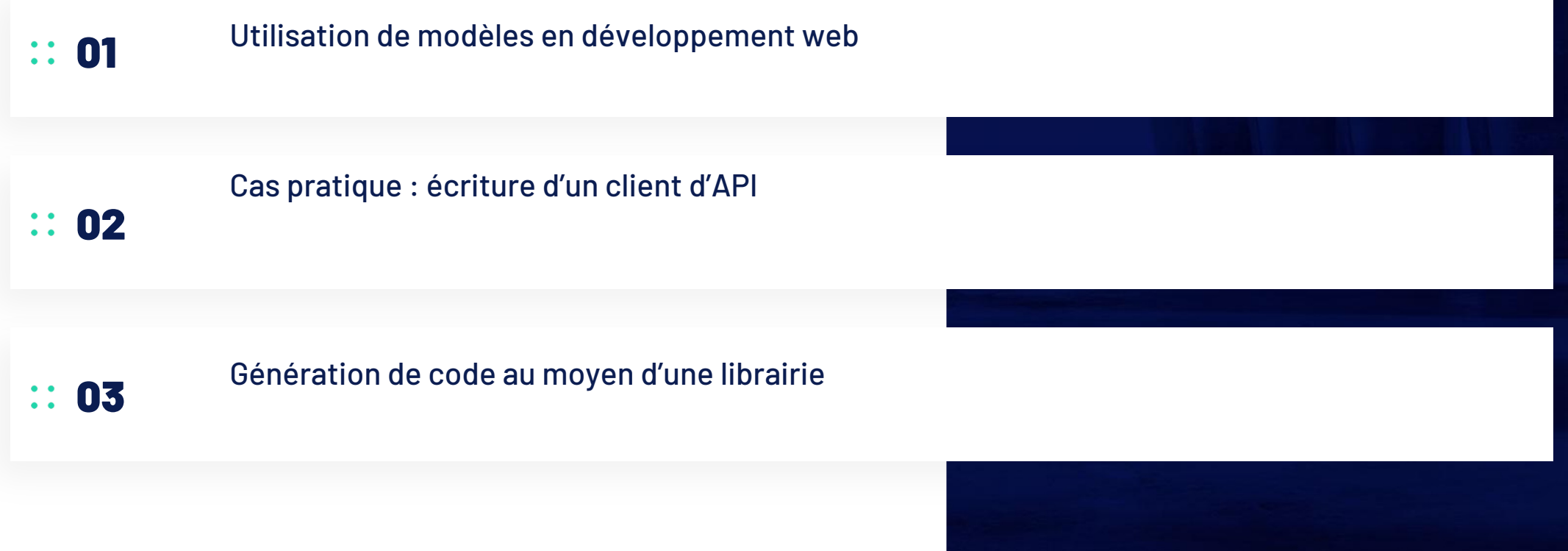

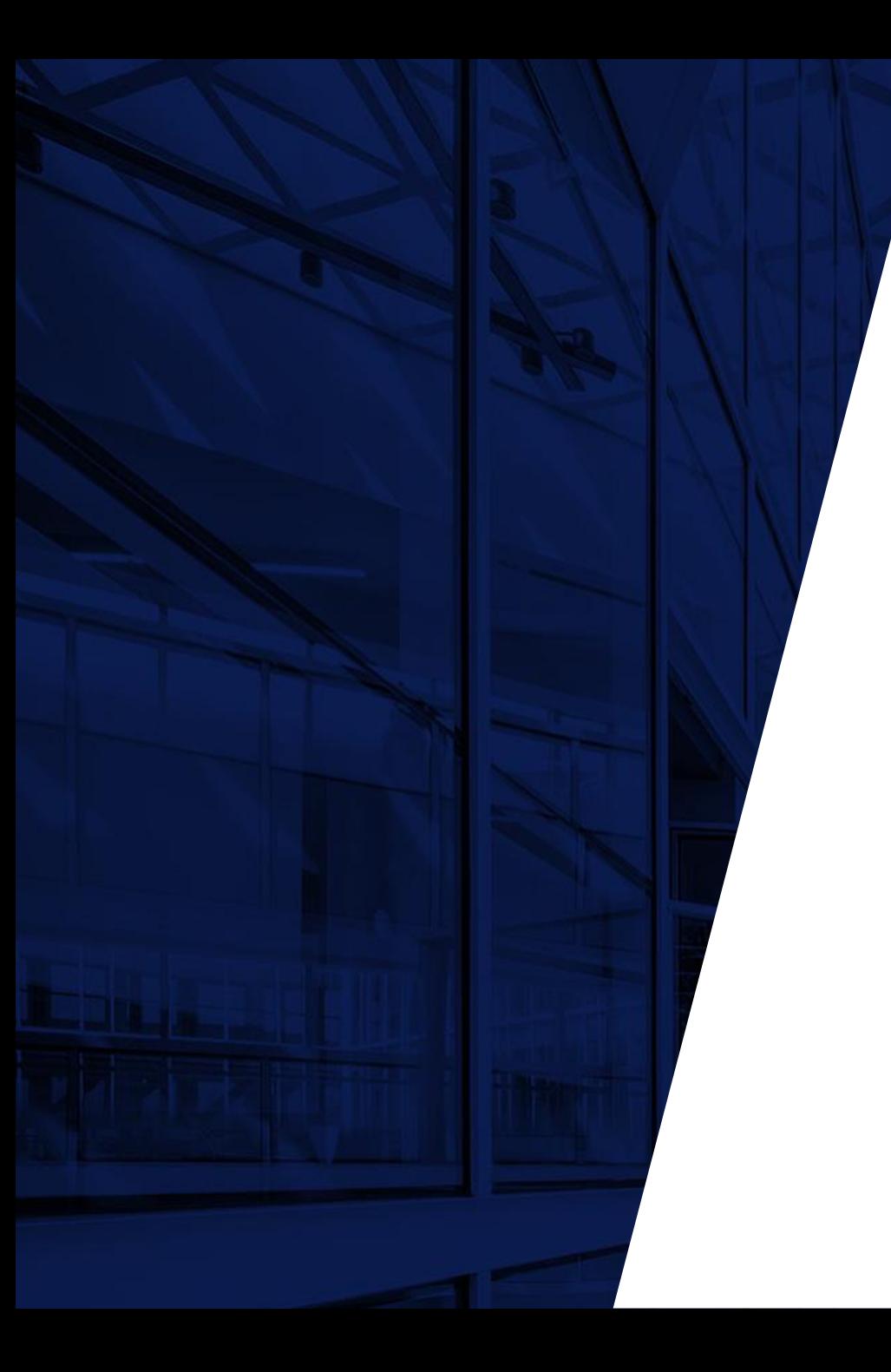

# **Utilisation des modèles en développement web**

Ou pourquoi on a besoin de standards

### **Une même réalité peut être représentée par plusieurs modèles**

Modèles en ingénierie

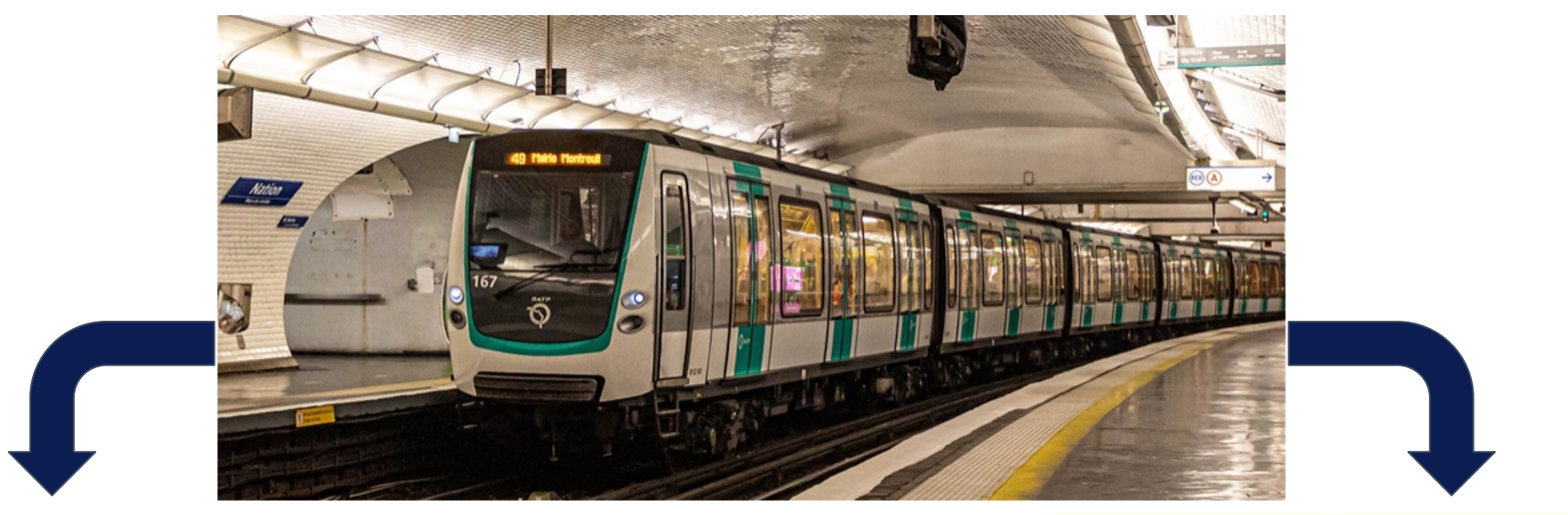

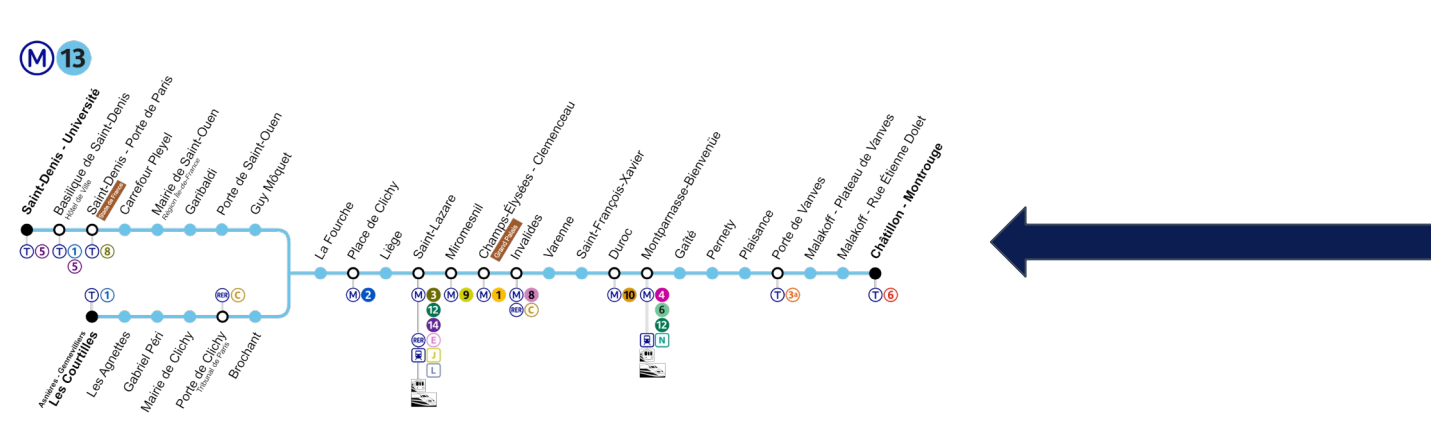

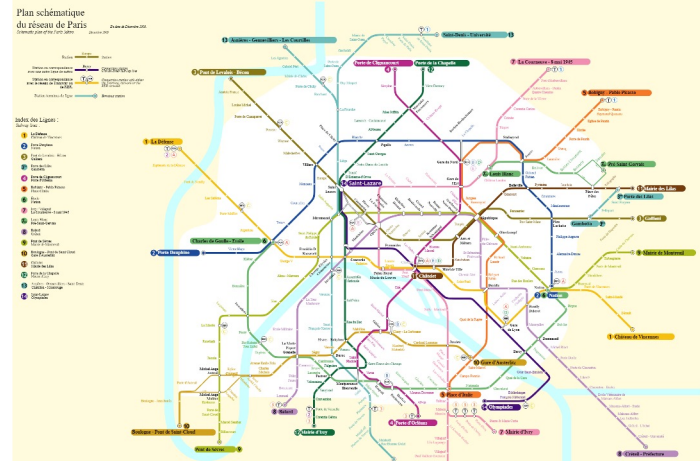

Theodo 5

## **En développement web, on a besoin de communiquer avec différents services**

Une architecture web simple

 $\bullet\hspace{0.4mm}\bullet\hspace{0.4mm}$ 

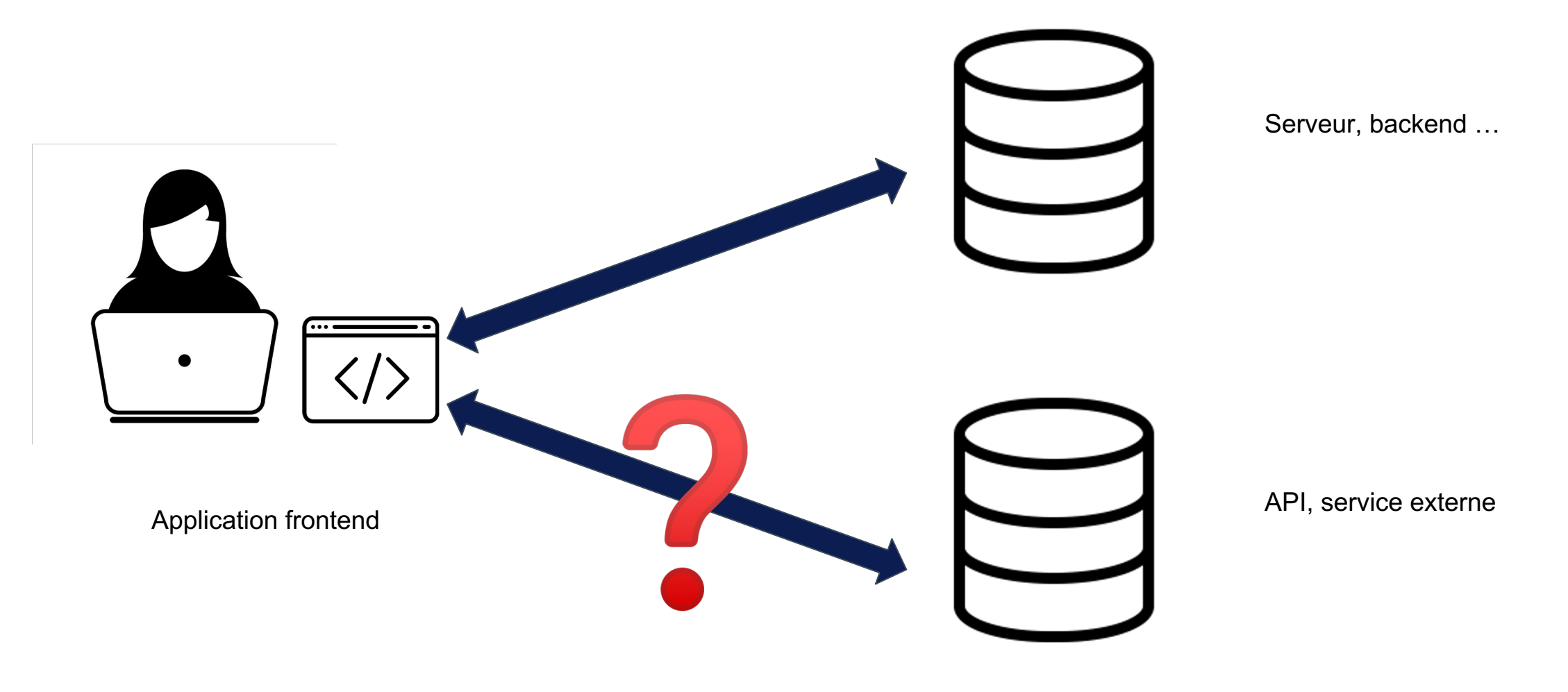

### **Les services web mettent à disposition des interfaces de programmation**

### Application Programming Interface

 $\bullet\hspace{0.1cm} \bullet\hspace{0.1cm}\bullet\hspace{0.1cm} \bullet$  $\bullet\quad\bullet\quad\bullet$  $\bullet\quadbullet$  $\bullet$   $\bullet$   $\bullet$ 

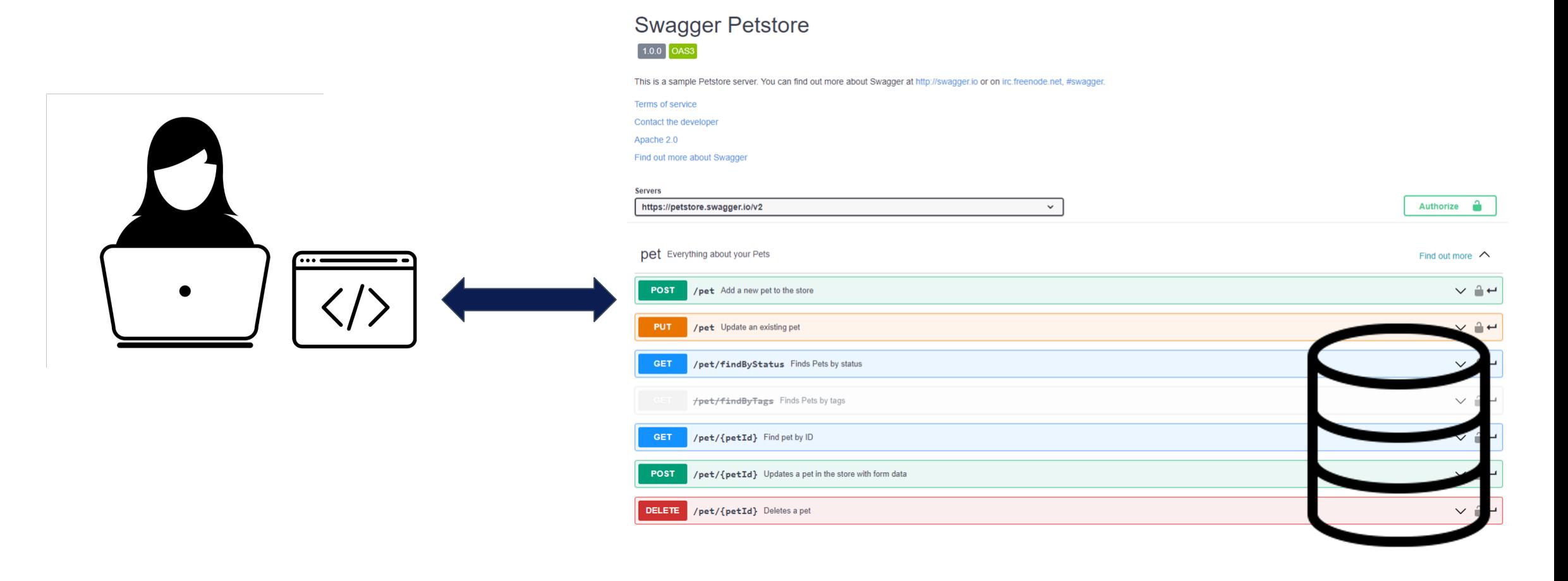

## **On peut décrire le contenu d'une API selon un standard**

La spécification OpenAPI

 $\bullet\quad\bullet\quad\bullet$  $\bullet\quad \bullet\quad \bullet$  $\bullet\hspace{0.1cm} \bullet\hspace{0.1cm} \bullet\hspace{0.1cm}$  $\bullet$ 

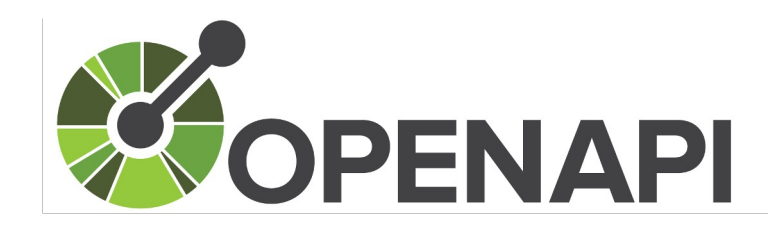

```
{} openapi.json > [ ] tags > {} 2
                                                                                                                                                        Swagger Petstore
 \mathbf{1}\overline{2}"swagger": "2.0",
                                                                                                                                                        1.0.0 \circ OAS3
           "info": \{\overline{\mathbf{3}}"descriptio<sup>A semantic version number of the API.</sup> tore server. You can find out more about Swagger
  \DeltaThis is a sample Petstore server. You can find out more about Swagger at http://swagger.jo or on irc.freenode.net. #swagger
  5
             "version": "1.0.6",
                                                                                                                                                        Terms of service
             "title": "Swagger Petstore",
  6
                                                                                                                                                        Contact the developer
  \overline{7}"termsOfService": "http://swagger.io/terms/",
                                                                                                                                                        Apache 2.0
             "contact": { "email": "apiteam@swagger.io" },
  8
                                                                                                                                                        Find out more about Swagger
              "license": {
  9
               "name": "Apache 2.0",
10
                                                                                                                                                        Servers
                "url": "http://www.apache.org/licenses/LICENSE-2.0.html"
11
                                                                                                                                                         https://petstore.swagger.io/v2
                                                                                                                                                                                                                                       \checkmarkAuthorize A
1213\},
                                                                                                                                                         pet Everything about your Pets
                                                                                                                                                                                                                                                                                                              Find out more \Lambda"host": "petstore.swagger.io",
14
           "basePath": "/v2",
15
                                                                                                                                                                  /pet Add a new pet to the store
                                                                                                                                                                                                                                                                                                                    \vee \mathbf{a} \leftrightarrowPOST
16
           "tags": [17\sqrt{2}PUT.
                                                                                                                                                                  /pet Update an existing pet
                                                                                                                                                                                                                                                                                                                    \vee \mathbf{a} \leftrightarrow18
                "name": "pet",
19
                "description": "Everything about your Pets",
                                                                                                                                                                                                                                                                                                                    \vee \triangle \leftrightarrow/pet/findByStatus Finds Pets by status
                 "externalDocs": {
20
21"description": "Find out more",
                                                                                                                                                                   /pet/findByTags Finds Pets by tags
                                                                                                                                                                                                                                                                                                                    \vee \mathbb{1} \leftarrow"url": "http://swagger.io"
22
23
                - }
                                                                                                                                                                                                                                                                                                                    \vee \mathbb{A} \leftrightarrowGET
                                                                                                                                                                   /pet/{petId} Find pet by ID
24
              },
25
               { "name": "store", "description": "Access to Petstore orders" },
                                                                                                                                                                                                                                                                                                                    \vee \triangleq \leftrightarrowPOST
                                                                                                                                                                  /pet/{petId} Updates a pet in the store with form data
26
27
                 "name": "user",
                                                                                                                                                          DELETE /pet/{petId} Deletes a pet
                                                                                                                                                                                                                                                                                                                    \vee \triangle \leftrightarrow"description": "Operations about user",
28
29
                 "externalDocs": {
```
### $\bullet\hspace{0.1cm} \bullet\hspace{0.1cm}\bullet\hspace{0.1cm} \bullet$  $\bullet\quad\bullet\quad\bullet$  $\bullet$   $\bullet$   $\bullet$

## **La description standardisée d'une API facilite grandement son utilisation**

Modélisation d'une API

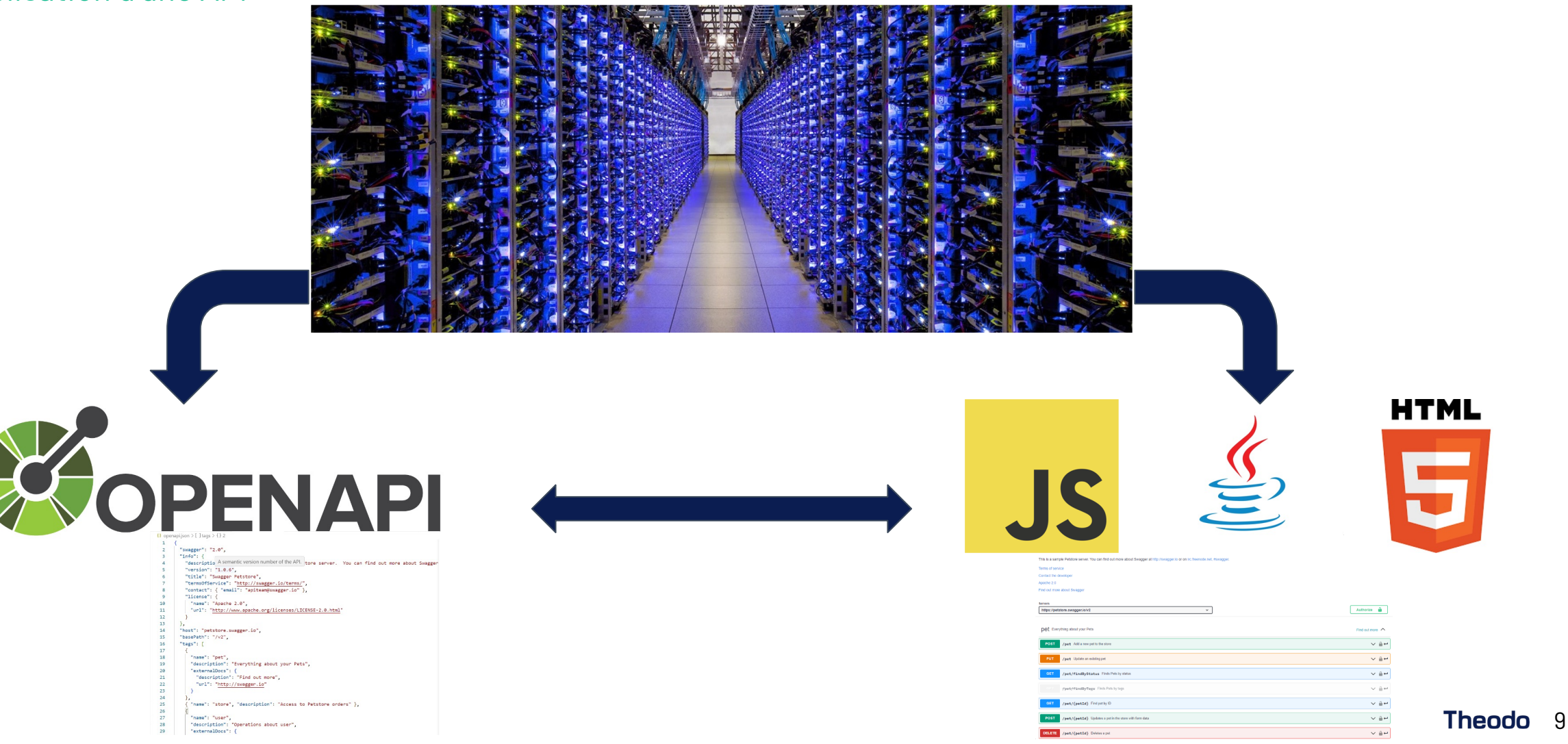

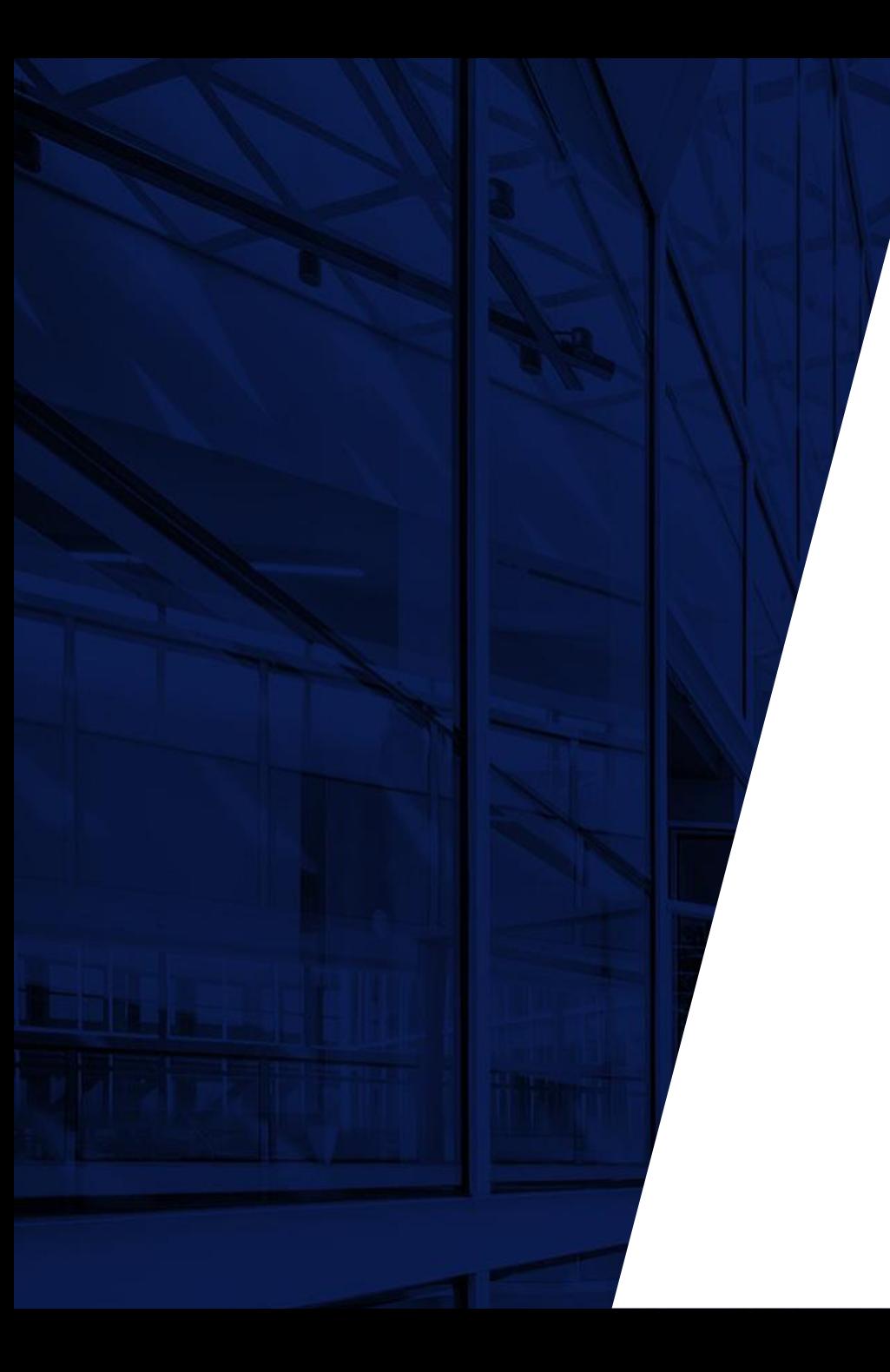

# **Cas pratique : écriture d'un client d'API**

Génération de code automatique

### **On part d'une application web qui fait appel à une API externe**

Contexte : le blind-test spotify

 $\bullet\quad\bullet\quad\bullet$  $\bullet$ 

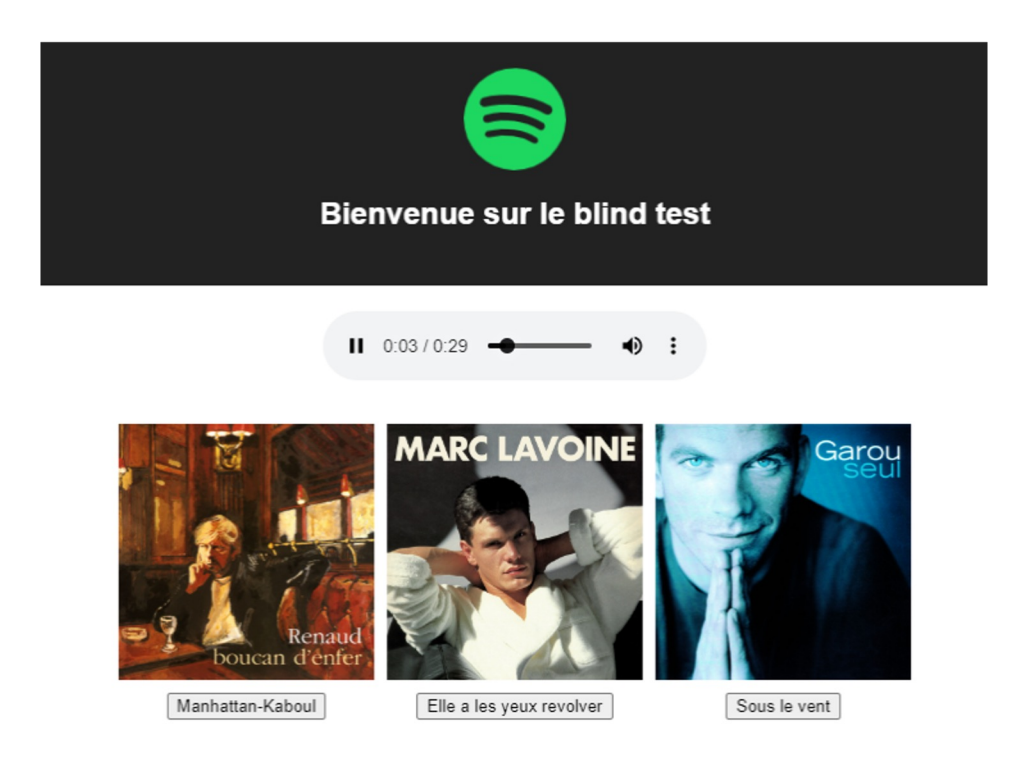

- $\bullet\hspace{0.1cm} \bullet\hspace{0.1cm}\bullet\hspace{0.1cm} \bullet$
- 

### **En cas de besoin … Andon !**

Allumer la lumière d'alerte

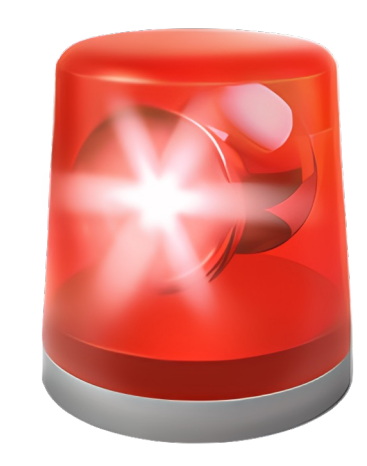

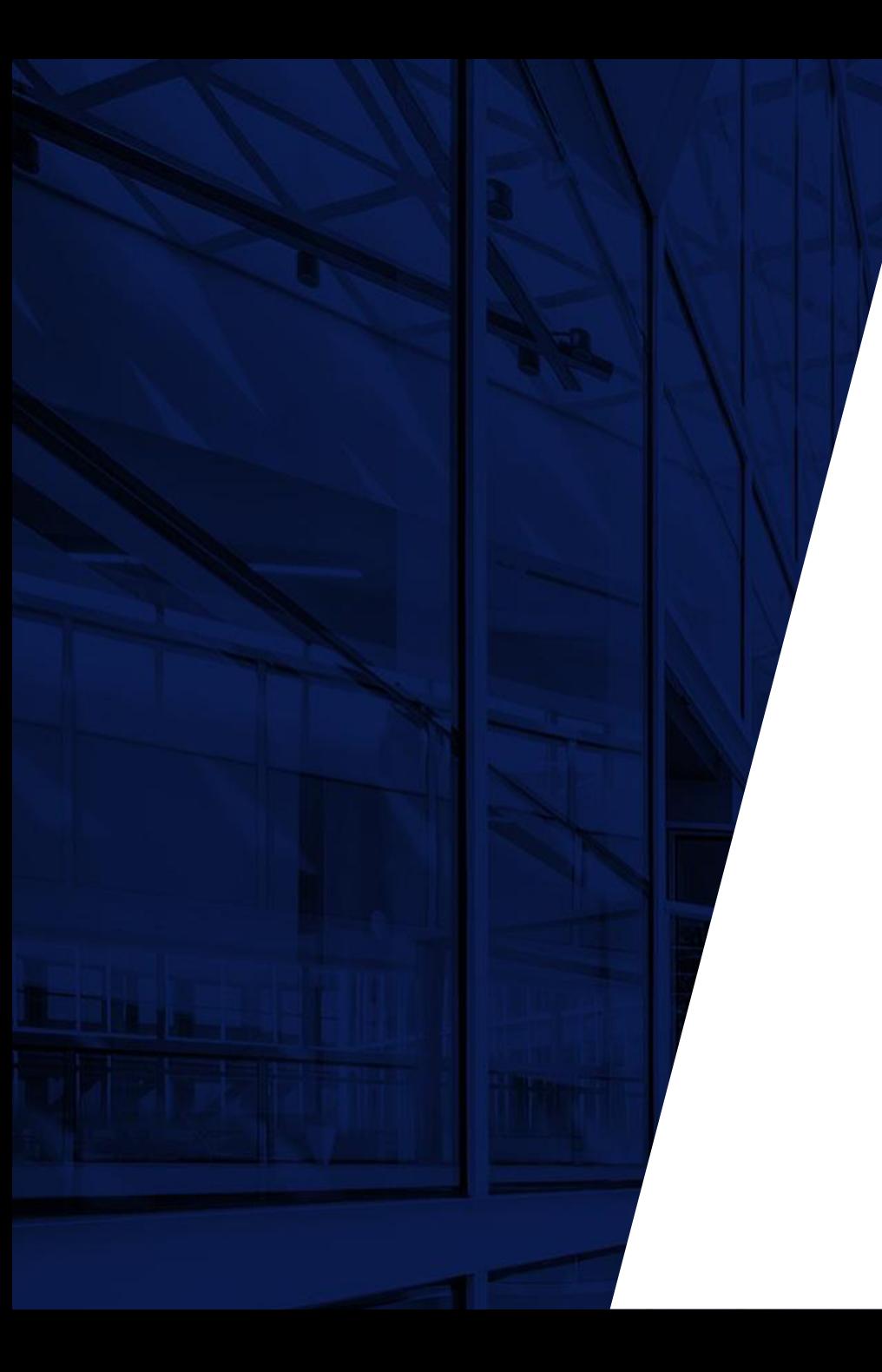

# **Génération de code au moyen d'une librairie**

Comment on fait dans la vraie vie

- $\bullet$   $\bullet$
- 

### **De nombreux outils existent pour transformer les modèles**

Génération du code en une seule commande

![](_page_13_Picture_5.jpeg)

- 
- 
- 

### **Merci de votre participation !**

Aidez nous à améliorer le contenu de la séance en scannant le QR code ci-dessous

![](_page_14_Picture_5.jpeg)

![](_page_14_Picture_6.jpeg)